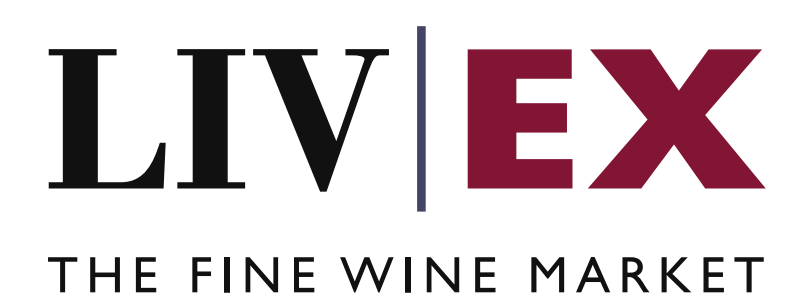

Release API v2 (Deliver & Collection services)

> Document Revision 7.0 Date of Issue: 15 July 2016 Date of revision: 29 May 2019

> > Supriya Neewoor

Product Manager

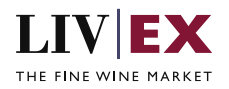

### **Table of Contents**

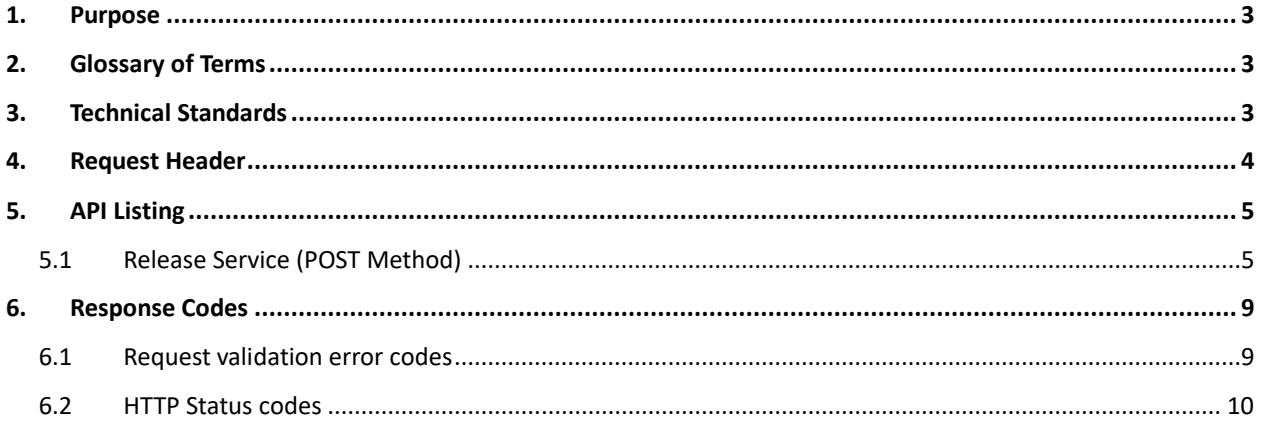

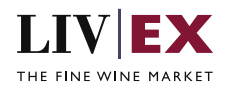

# <span id="page-2-0"></span>**1. Purpose**

To provide the API end point information and examples of the web services available for delivery or collection.

# <span id="page-2-1"></span>**2. Glossary of Terms**

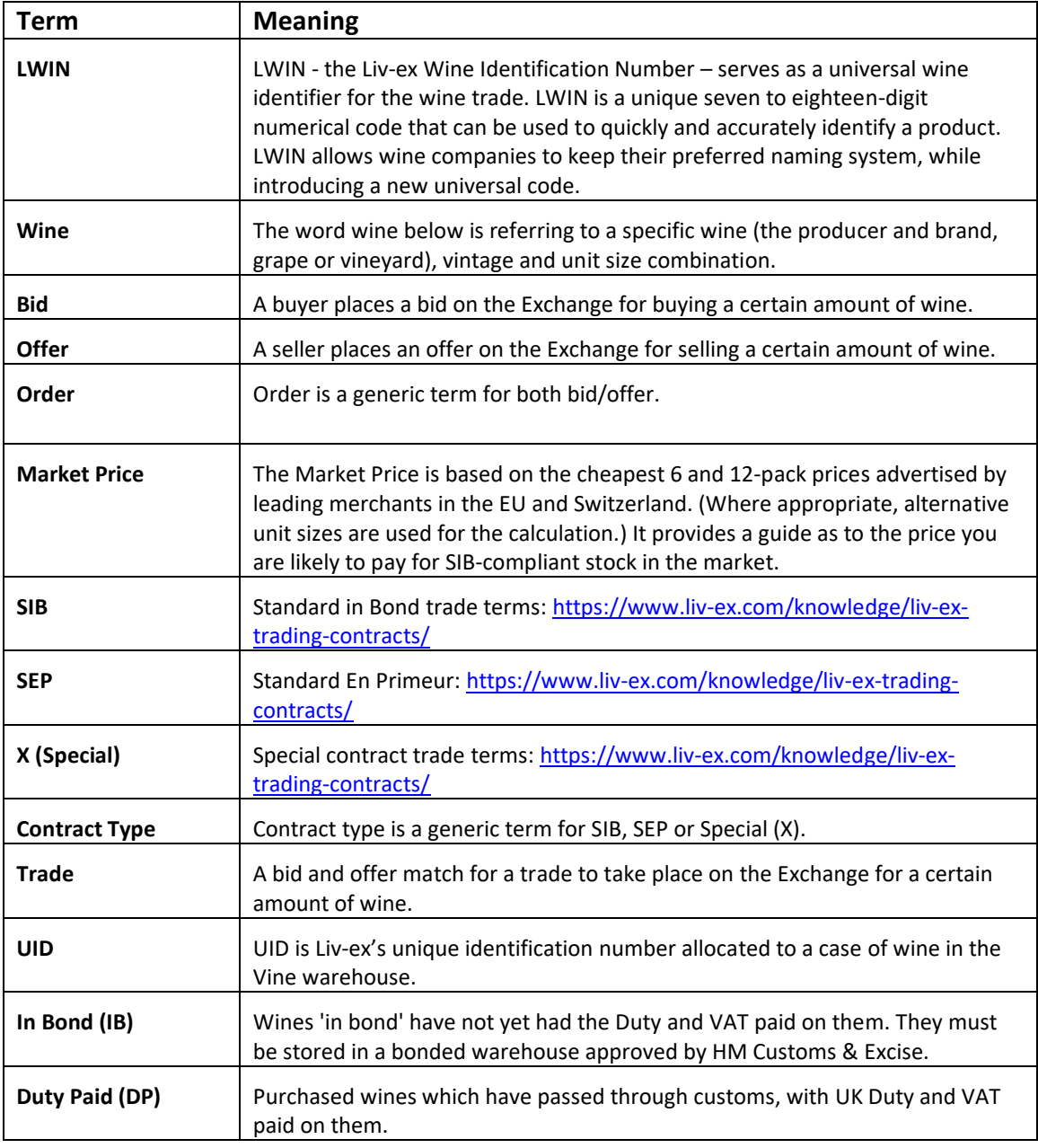

# <span id="page-2-2"></span>**3. Technical Standards**

• Permitted users will be issued with a unique token (CLIENT\_KEY) and password (CLIENT\_SECRET)

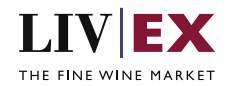

combination to control the access for all the web services covered under Exchange Integration.

- The web services will consume and produce both XML and JSON. The user can provide the content type in the request header. If the user does not provide any information, then the default content type will be JSON.
- The service supports ISO 8601.
- The service only support HTTPS protocol for client and server communications.
- The API will support the following methods:
	- POST for create operation
- Pretty printing for output readability only is supported if required
- Compression for bandwidth savings are used
- Authentication mechanism will be custom based on CLIENT\_KEY and CLIENT\_SECRET
- The APIs will be accessible a[t https://api.liv-ex.com/](https://api.liv-ex.com/) followed by their specific base URIs

## **4. Request Header**

<span id="page-3-0"></span>This information will be used to authenticate valid access to the REST API. Each user will have to provide the following information in the request header. Please note that the API expects the 4 headers as listed within this documentation and submitting a request with additional headers may lead to errors and/or failed responses.

### **Parameter**

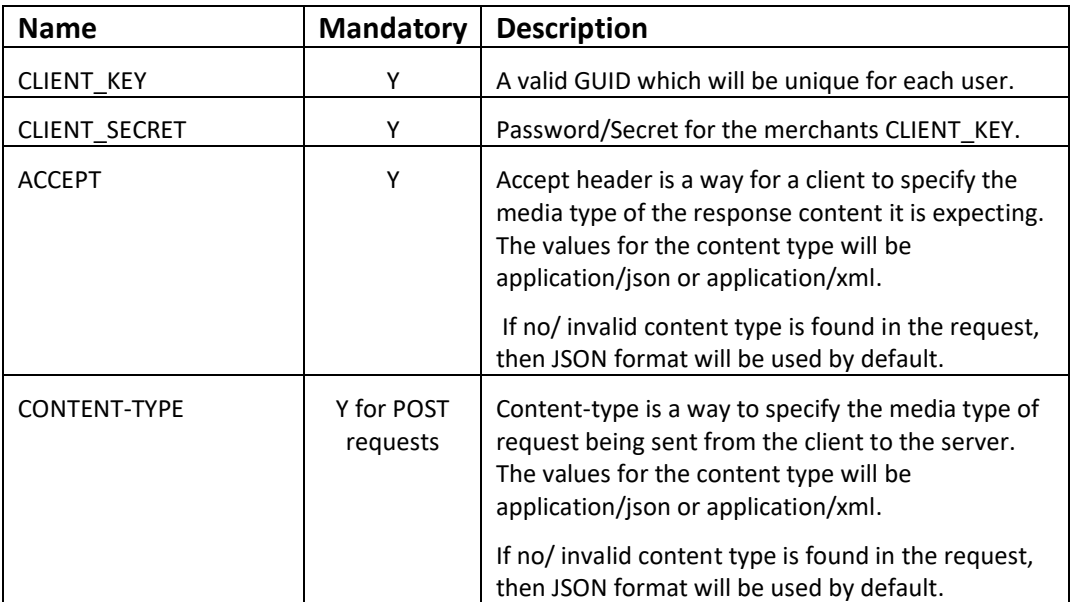

### **Example header**

```
CLIENT_KEY: 12A34BC56-DE7F-89G0-H1J2345K678L
CLIENT_SECRET: dummy_password
ACCEPT: application/json 
CONTENT-TYPE: application/json
```
**Invalid header (JSON response)**

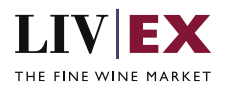

```
{
    "status": "Unauthorized",
 "httpCode": "401",
 "message": "Request was unsuccessful", 
 "livexCode": "R000"
    "apiInfo": { 
        "version": "2.0", 
 "timestamp": 1551628884, 
 "provider": "Liv-ex" 
    }
}
```
### **Invalid header (XML response)**

```
<Response>
     <Status>Unauthorized</Status> 
     <HttpCode>401</Code> 
     <Message>Request was unsuccessful.</Message>
     <LivexCode>R001</LivexCode>
     <ApiInfo> 
         <Version>2.0</Version> 
         <Timestamp>2019-03-03T11:12:30</Timestamp> 
         <Provider>Liv-ex</Provider> 
     </ApiInfo>
<Response>
```
# <span id="page-4-0"></span>**5. API Listing**

### <span id="page-4-1"></span>**5.1 Release Service (POST Method)**

### **Description**

This service can be used to release wine cases from a merchant's Vine account for delivery or collection.

The Type filter within the URL should be used to specify the type of release being requested (deliver or collection).

### **Base URI**

logistics/v2/release?type=deliver

logistics/v2/release?type=collection

### **Request Parameters**

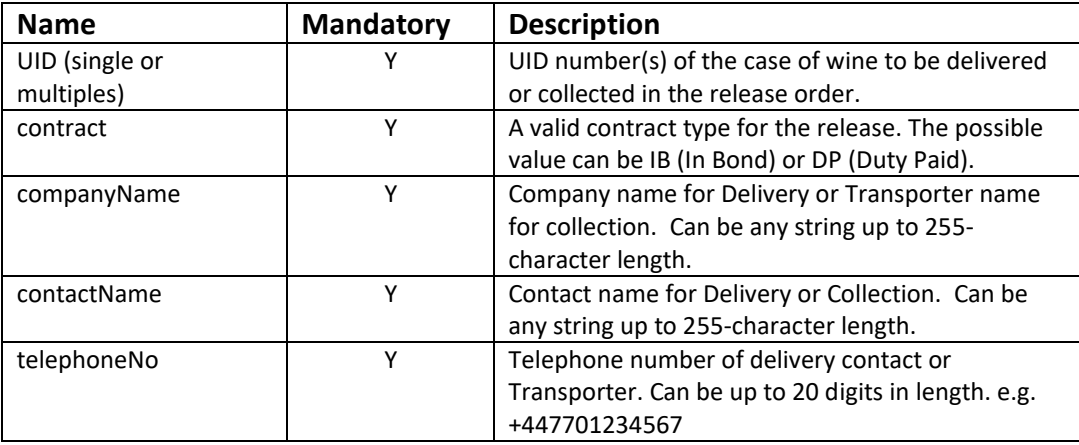

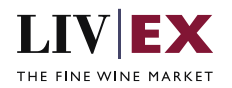

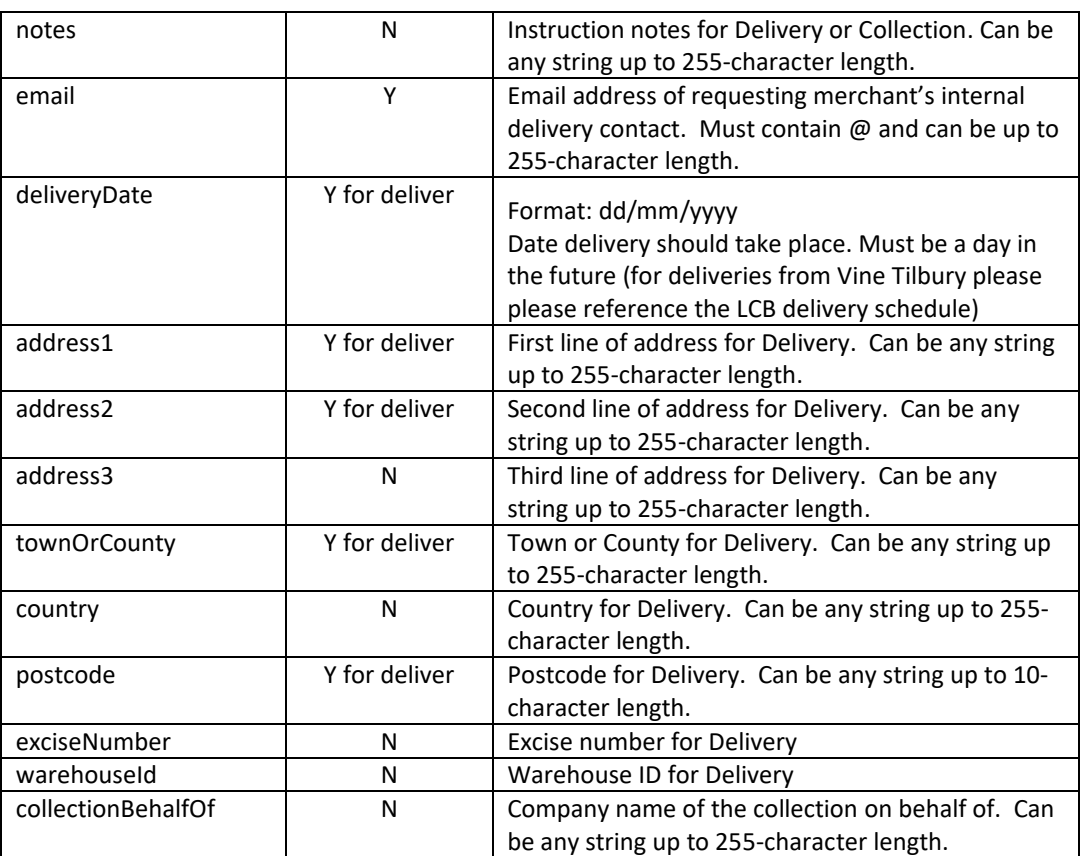

### **Sample Request Body**

```
JSON Request (Deliver)
```

```
{
 "release": {
 "uids": {
        "uid": ["846938","846939","846940"]},
 "contract": "IB",
 "companyName": " Liv-ex Ltd",
 "contactName": "John Smith",
    "telephoneNo": "+442070628788",
 "notes": "Please call before arrival",
 "deliver": {
 "email": "john@liv-ex.com",
 "deliveryDate": "01/11/2017",
 "address1": "Studio 10, Battersea Studios",
 "address2": "82 Silverthorne Road",
 "address3": "Battersea",
       "townOrCounty": "London",
       "country": "United Kingdom",
       "postcode": "SW8 3HE"
    }
  }
}
```
### **JSON Request (Collection)**

{ "release": { "uids": {

```
 "uid": ["846938","846939","846940"]},
    "contract": "IB",
 "companyName": "To Your Door Ltd",
 "contactName": "Marilyn Roberts",
 "telephoneNo": "442070628788",
    "notes": "notes",
    "collection": {
         "collectionBehalfOf": "FW Ltd"
    }
  }
```
#### **XML Request (Deliver)**

}

```
<root>
<release>
     <uids>
         <uid>846938</uid>
         <uid>846939</uid>
         <uid>846940</uid>
     </uids>
     <contract>IB</contract>
     <companyName>Liv-ex Ltd</companyName>
     <contactName>John Smith</contactName>
     <telephoneNo>+442070628788</telephoneNo>
     <notes>notes</notes>
     <deliver>
         <email>john123@liv-ex.com</email>
         <deliveryDate>01/11/2017</deliveryDate>
         <address1> Studio 10, Battersea Studios</address1>
         <address2>82 Silverthorne Road</address2>
         <address3>Battersea</address3>
         <townOrCounty>London</townCounty>
         <country>United Kingdom</country>
         <postcode>SW8 3HE</postCode>
     </deliver>
</release>
</root>
```
#### **XML Request (Collection)**

```
<root>
<release>
     <uids>
         <uid>846938</uid>
         <uid>846939</uid>
         <uid>846940</uid>
     </uids>
     <contract>IB</contract>
     <companyName>Liv-ex Ltd</companyName>
     <contactName>John Smith</contactName>
     <telephoneNo>+442070628788</telephoneNo>
     <notes>notes</notes>
</release>
</root>
```
### **Sample Response Body**

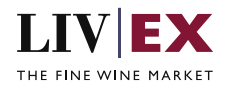

The Positions service will respond with HTTP Code 200 OK in a successful response.

### **JSON Response**

The response is sent per request.

#### **Response with a valid release order ID**

```
{
  "status": "OK",
 "httpCode": "200",
 "message": "Request completed successfully.",
   "internalErrorCode": "R001",
  "apiInfo": {
     "version": "2.0",
 "timestamp": 1469032145186,
 "provider": "Liv-ex"
  },
  "orderNo": "44602",
   "errors": null
}
```
**Response with invalid UID**

```
{
  "status": "Bad Request",
 "httpCode": "400",
 "message": "Request was unsuccessful.",
  "internalErrorCode": "R000",
   "apiInfo": {
     "version": "2.0",
 "timestamp": 1469032259636,
 "provider": "Liv-ex"
  },
   "orderNo": null,
   "errors": {
     "error": [
       {
         "code": "V019",
         "message": "UID does not exist or does not correspond to your account"
       }
    ]
  }
}
```
### **XML Response**

The response is sent per request.

**Response with a valid release order ID**

```
<releaseResponse>
     <Status>OK</Status>
     <HttpCode>200</HttpCode>
     <Message>Request completed successfully.</Message>
     <InternalErrorCode>R001</InternalErrorCode>
     <ApiInfo>
         <Version>2.0</Version>
         <Timestamp>2016-07-20T17:38:09.695+01:00</Timestamp>
         <Provider>Liv-ex</Provider>
     </ApiInfo>
     <orderNo>44603</orderNo>
</releaseResponse>
```
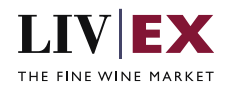

### **Response with invalid ID**

```
<releaseResponse>
    <Status>Bad Request</Status>
    <HttpCode>400</HttpCode>
    <Message>Request was unsuccessful.</Message>
     <InternalErrorCode>R000</InternalErrorCode>
     <ApiInfo>
         <Version>2.0</Version>
         <Timestamp>2016-07-20T17:57:53.973+01:00</Timestamp>
         <Provider>Liv-ex</Provider>
     </ApiInfo>
     <errors>
         <error>
             <code>V019</code>
             <message>UID does not exist or does not correspond to your 
account</message>
         </error>
     </errors>
</releaseResponse>
```
## <span id="page-8-0"></span>**6. Response Codes**

This section describes the response codes that will be returned by the Exchange Integration services.

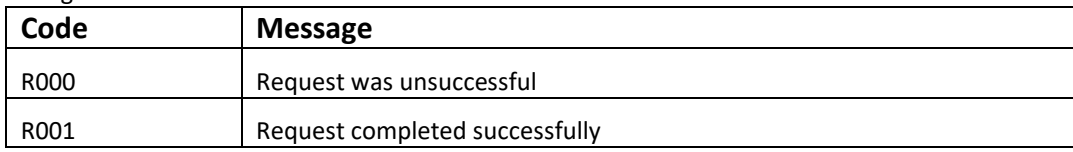

### <span id="page-8-1"></span>**6.1 Request validation error codes**

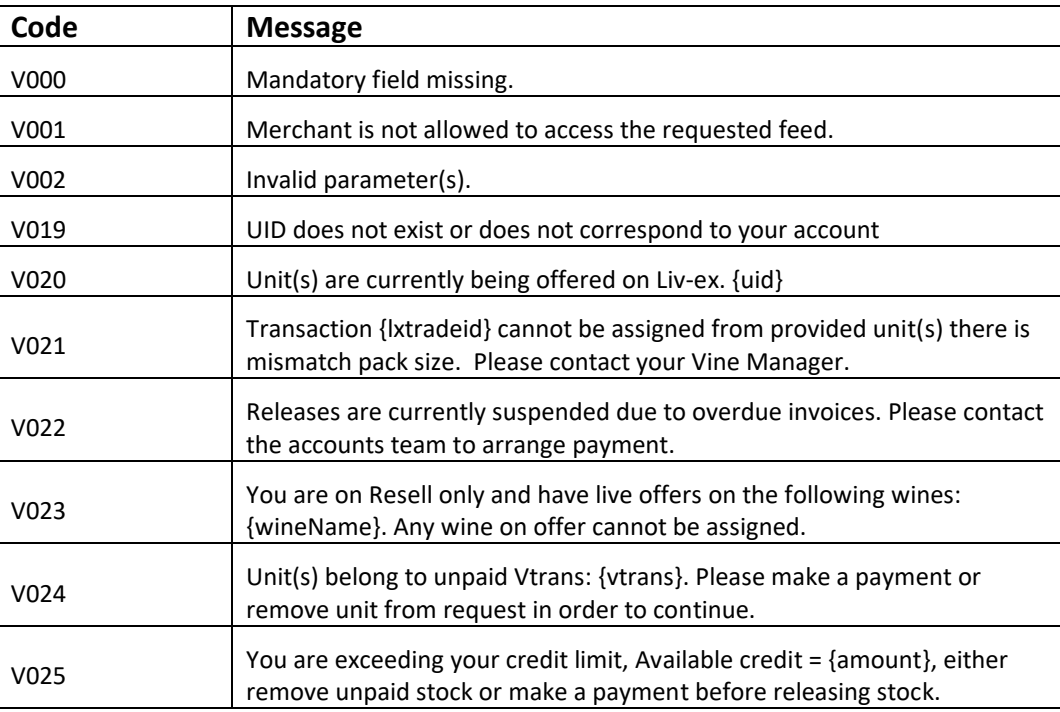

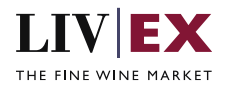

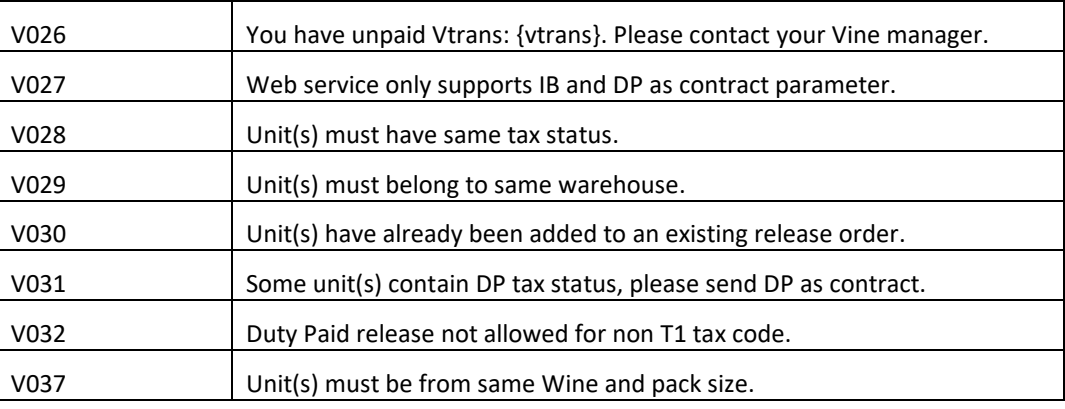

## <span id="page-9-0"></span>**6.2 HTTP Status codes**

HTTP defines a bunch of meaningful status codes that can be returned from our API. These can be leveraged to help our API Merchants/consumers route their responses accordingly:

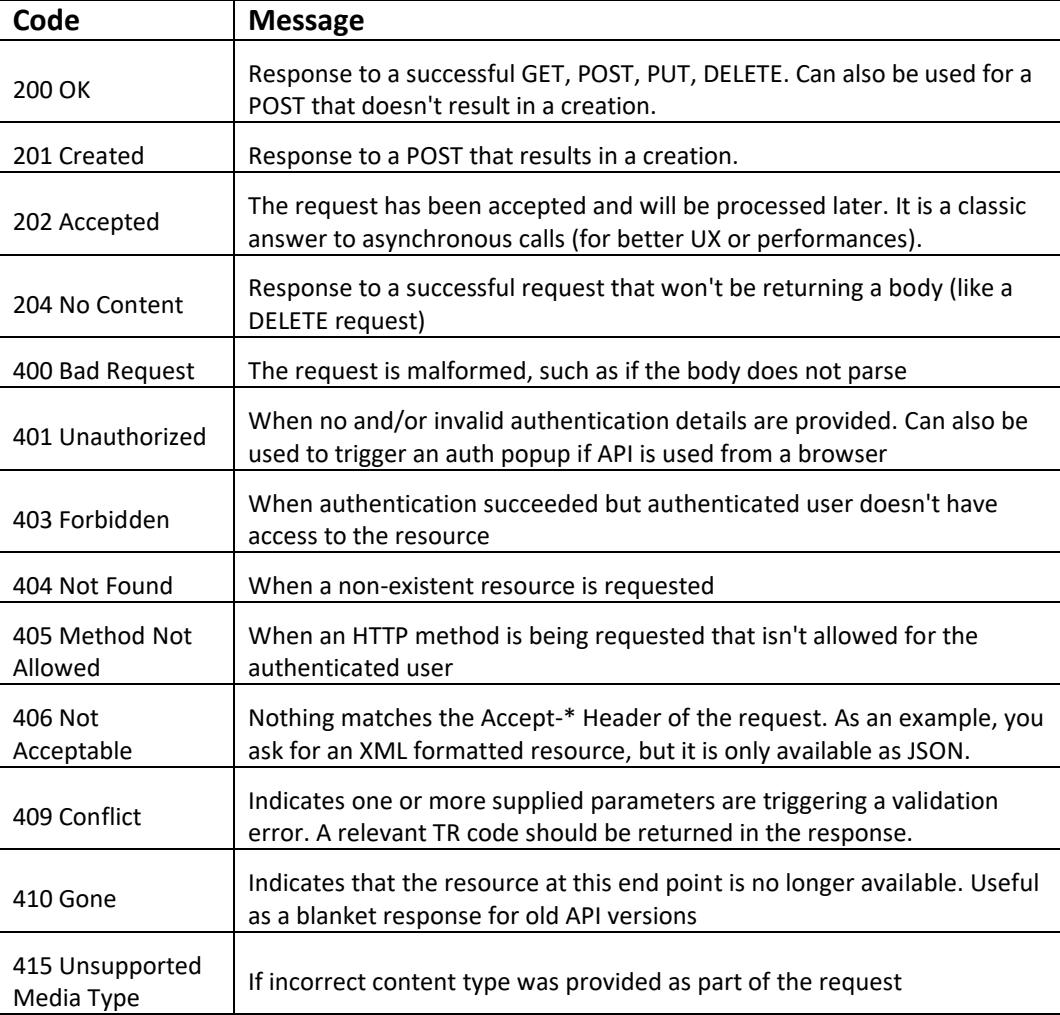

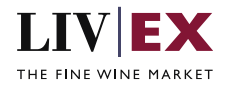

ř.

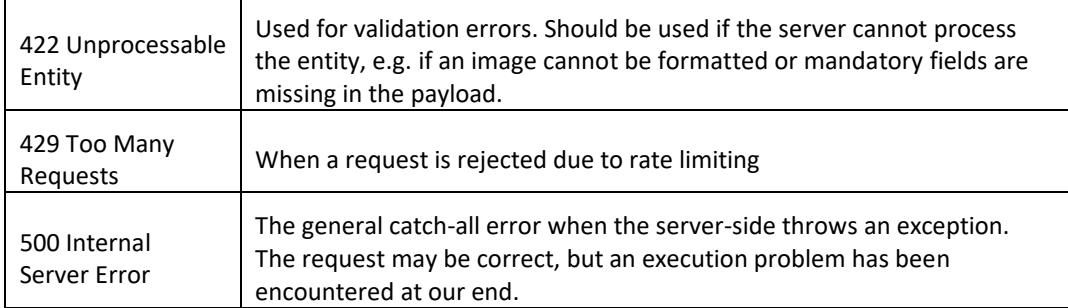